# **ข้อปฏิบัติส ำหรับกำรเข้ำร่วมประชุมผ่ำนสื่ออิเลก็ทรอนิกส์(E-EGM) และกำรมอบฉันทะ**

ผู้ถือหน่วยทรัสต์หรือผู้รับมอบฉันทะที่มีความประสงค์จะเข้าร่วมประชุมวิสามัญผู้ถือหน่วยทรัสต์ของทรัสต์เพื่อ การลงทุนในอสังหาริมทรัพย์และสิทธิการเช่าดับบลิวเอชเอ พรีเมี่ยม โกรท ครั้งที่ 1/2566 ผ่านสื่ออิเล็กทรอนิกส์ (E-EGM) โปรดส่งแบบฟอร์มใบตอบรับเข้าร่วมประชุมผ่านสื่ออิเล็กทรอนิกส์ (E-EGM) โดยมีรายละเอียดปรากฏตาม สิ่งที่ส่งมาด้วย 15 หรือส่งข้อมูลผ่านทางเว็บไซต์ หรือ QR Code พร้อมทั้งเอกสารยืนยันตัวตนตามที่ระบุไว้ในเอกสาร ิ ฉบับนี้ มายังบริษัท ดับบลิวเอชเอ เรียล เอสเตท แมเนจเม้นท์ จำกัด ("**บริษัทฯ**") ในฐานะผู้จัดการกองทรัสต์ของทรัสต์เพื่อ การลงทุนในอสังหาริมทรัพย์และสิทธิการเช่าดับบลิวเอชเอ พรีเมี่ยม โกรท ("**กองทรัสต์ WHART**") **ภำยในวันที่ 13 <b>มิถนายน** 2566 โดยเมื่อบริษัทฯ ได้ตรวจสอบรายชื่อผู้ถือหน่วยทรัสต์ ณ วันกำหนดรายชื่อผู้ถือหน่วยทรัสต์ที่มีสิทธิ ในการเข้าร่วมประชุมวิสามัญผู้ถือหน่วยทรัสต์ครั้งที่ 1/2566 (Record Date) ในวันที่ 24 พฤษภาคม 2566 แล้ว ผู้ให้บริการระบบควบคุมการประชุม กล่าวคือ บริษัท อินเวนท์เทค ซิสเท็มส์ (ประเทศไทย) จำกัด ("**ผู้ให้บริการ**") จะจัดส่งLink ส าหรับการเข้าร่วมประชุมผ่านสื่ออิเล็กทรอนิกส์ และคู่มือการเข้าใช้งานระบบให้แก่ผู้ถือหน่วยทรัสต์ ผ่านทางอีเมลที่ผู้ถือหน่วยทรัสต์แจ้งข้างต้น เป็นเวลาไม่น้อยกว่า 2วันล่วงหน้าก่อนวันประชุม

# • **กำรแจ้งควำมประสงคเ์ข้ำร่วมประชุมผ่ำนสื่ออิเลก็ทรอนิกส์**

ผู้ถือหน่วยทรัสต์ที่ประสงค์จะเข้าร่วมประชุมผ่านสื่ออิเล็กทรอนิกส์ จะต้องแจ้งความประสงค์ที่จะเข้าร่วม ประชุม โดยสามารถแจ้งได้ด้วยวิธีส่งข้อมูล ดังนี้ (1) ทาง**อีเมลหรือไปรษณีย์**หรือ (2) ทาง**เว็บไซต์ หรือ QR Code**

โดยมีรายละเอียดวิธีการแจ้งความประสงค์เข้าร่วมประชุมผ่านสื่ออิเล็กทรอนิกส์ดังต่อไปนี้

# **1. แจ้งควำมประสงค์เข้ำร่วมประชุม ด้วยวธิีส่งข้อมูลทำงอีเมลหรือไปรษณีย์**

- 1.1 โปรดกรอกเอกสารแบบฟอร์มใบตอบรับเข้าร่วมประชุมผ่านสื่ออิเล็กทรอนิกส์ (E-EGM) โดยมีรายละเอียด ปรากฏตามสิ่งที่ส่งมาด้วย 15 เพื่อแจ้งความประสงค์เข้าร่วมประชุมผ่านสื่ออิเล็กทรอนิกส์(E-EGM) โดย ขอให้ท่านระบุอีเมล และหมายเลขโทรศัพท์มือถือของท่านให้ชัดเจน สำหรับใช้ในการลงทะเบียนเข้าร่วม ประชุม
- 1.2 แนบสำเนาหลักฐานแสดงตัวตน เพื่อยืนยันสิทธิเข้าร่วมประชุมผ่านสื่ออิเล็กทรอนิกส์ (E-Meeting) ดังนี้
	- (ก) ส าหรับผู้ถือหน่วยทรัสต์ที่เป็นบุคคลธรรมดา
		- กรณีผู้ถือหน่วยทรัสต์ประสงค์เข้าร่วมประชุมด้วยตนเองผ่านสื่ออิเล็กทรอนิกส์ (E-Meeting)
			- o ส าเนาบัตรประจ าตัวประชาชนหรือบัตรประจ าตัวข้าราชการหรือหนังสือเดินทางที่ยังไม่ หมดอายุของผู้ถือหน่วยทรัสต์ พร้อมลงนามรับรองสำเนาถูกต้อง
		- กรณีผู้ถือหน่วยทรัสต์มอบฉันทะให้ผู้อื่นเข้าร่วมประชุมแทนผ่านสื่ออิเล็กทรอนิกส์ (E-Meeting)
			- o หนังสือมอบฉันทะ ปรากฏตามสิ่งที่ส่งมาด้วย 16 กรอกข้อความถูกต้องครบถ้วน และ ลงลายมือชื่อโดยผู้มอบฉันทะและผู้รับมอบฉันทะ พร้อมติดอากรแสตมป์ 20 บาท
			- o ส าเนาบัตรประจ าตัวประชาชน หรือบัตรประจ าตัวข้าราชการ หรือส าเนาหนังสือเดินทาง ของผู้มอบฉันทะ พร้อมลงนามรับรองสำเนาถูกต้องโดยผู้มอบฉันทะ
- o ส าเนาบัตรประจ าตัวประชาชน หรือบัตรประจ าตัวข้าราชการ หรือหนังสือเดินทางของผู้รับ มอบฉันทะ พร้อมลงนามรับรองสำเนาถูกต้องโดยผู้รับมอบฉันทะ
- (ข) ส าหรับผู้ถือหน่วยทรัสต์ที่เป็นนิติบุคคล
	- กรณีผู้มีอ านาจลงนามผูกพันนิติบุคคล ประสงค์เข้าร่วมประชุมด้วยตนเองผ่านสื่ออิเล็กทรอนิกส์ (E-Meeting)

#### กรณีนิติบุคคลที่จดทะเบียนในประเทศไทย

- o ส าเนาหนังสือรับรองนิติบุคคลฉบับล่าสุดที่ออกโดยหน่วยงานราชการ (อายุไม่เกิน 3 เดือน ้นับจากวันที่ออกหนังสือ) พร้อมลงนามรับรองสำเนาถูกต้องโดยผู้มีอำนาจลงนามผูกพัน นิติบุคคลนั้น พร้อมประทับตราสำคัญของนิติบุคคล (ถ้ามี)
- o ส าเนาบัตรประจ าตัวประชาชนหรือบัตรประจ าตัวข้าราชการ หรือหนังสือเดินทางที่ยังไม่ ่ หมดอายุของผู้มีอำนาจลงนามผูกพันนิติบุคคลนั้น พร้อมลงนามรับรองสำเนาถูกต้อง

#### กรณีนิติบุคคลที่จดทะเบียนในต่างประเทศ

- o ส าเนาหนังสือรับรองการเป็นนิติบุคคล ซึ่งออกโดยหน่วยราชการที่มีอ านาจของประเทศที่ นิติบุคคลนั้นตั้งอยู่ พร้อมลงนามรับรองสำเนาถูกต้องโดยผู้มีอำนาจลงนามผูกพันนิติบุคคล นั้น พร้อมประทับตราสำคัญของนิติบุคคล (ถ้ามี)
- o ส าเนาบัตรประจ าตัวประชาชนหรือบัตรประจ าตัวข้าราชการหรือหนังสือเดินทางที่ยังไม่ หมดอายุของผู้มีอำนาจลงนามผูกพันนิติบุคคลนั้น พร้อมลงนามรับรองสำเนาถูกต้อง
- กรณีที่มีการมอบฉันทะให้ผู้รับมอบฉันทะ เข้าร่วมประชุมแทนผ่านสื่ออิเล็กทรอนิกส์ (E-Meeting)

### กรณีนิติบุคคลที่จดทะเบียนในประเทศไทย

- o หนังสือมอบฉันทะ ปรากฏตามสิ่งที่ส่งมาด้วย 16 กรอกข้อความถูกต้องครบถ้วน และ ลงลายมือชื่อโดยผู้มีอำนาจลงนามผูกพันนิติบุคคลตามหนังสือรับรองนิติบุคคลฉบับล่าสุด ที่ออกโดยหน่วยงานราชการ (อายุไม่เกิน 3เดือนนับจากวันที่ออกหนังสือ) พร้อมประทับตรา สำคัญของนิติบุคคล (ถ้ามี) พร้อมติดอากรแสตมป์ 20 บาท
- o ส าเนาหนังสือรับรองนิติบุคคลฉบับล่าสุดที่ออกโดยหน่วยงานราชการ (อายุไม่เกิน 3 เดือน ้ นับจากวันที่ออกหนังสือ) ซึ่งรับรองสำเนาถูกต้องโดยผู้มีอำนาจลงนามผูกพันนิติบุคคลนั้น พร้อมประทับตราสำคัญของนิติบุคคล (ถ้ามี)
- o ส าเนาบัตรประจ าตัวประชาชนของกรรมการที่ลงนามในหนังสือมอบฉันทะ หรือส าเนา หนังสือเดินทางของกรรมการที่ลงนามในหนังสือมอบฉันทะ (ในกรณีกรรมการเป็น ชาวต่างประเทศ) พร้อมลงนามรับรองสำเนาถูกต้องโดยกรรมการท่านดังกล่าว

o ส าเนาบัตรประจ าตัวประชาชน หรือบัตรประจ าตัวข้าราชการ หรือหนังสือเดินทาง ของผู้รับ มอบฉันทะ พร้อมลงนามรับรองสำเนาถูกต้องโดยผู้รับมอบฉันทะ

# กรณีนิติบุคคลที่จดทะเบียนในต่างประเทศ

- o หนังสือมอบฉันทะ ปรากฏตามสิ่งที่ส่งมาด้วย 16 กรอกข้อความถูกต้องครบถ้วน และ ลงลายมือชื่อโดยผู้มีอำนาจลงนามผูกพันนิติบุคคลตามหนังสือรับรองนิติบุคคลฉบับล่าสุด ที่ออกโดยหน่วยงานราชการที่มีอำนาจของประเทศที่นิติบุคคลนั้นตั้งอยู่ พร้อมประทับ ตราส าคัญของนิติบุคคล (ถ้ามี) พร้อมติดอากรแสตมป์ 20 บาท
- o ส าเนาหนังสือรับรองการเป็นนิติบุคคล ซึ่งออกโดยหน่วยราชการที่มีอ านาจของประเทศที่ ่ นิติบุคคลนั้นตั้งอยู่ซึ่งรับรองสำเนาถูกต้องโดยผู้มีอำนาจลงนามผูกพันนิติบุคคลนั้น พร้อม ประทับตราส าคัญของนิติบุคคล (ถ้ามี)
- o ส าเนาบัตรประจ าตัวประชาชนของกรรมการที่ลงนามในหนังสือมอบฉันทะ หรือส าเนา หนังสือเดินทางของกรรมการที่ลงนามในหนังสือมอบฉันทะ (ในกรณีกรรมการเป็น ชาวต่างประเทศ) พร้อมลงนามรับรองสำเนาถูกต้องโดยกรรมการท่านดังกล่าว
- o ส าเนาบัตรประจ าตัวประชาชน หรือบัตรประจ าตัวข้าราชการ หรือหนังสือเดินทาง ของผู้รับ มอบฉันทะ พร้อมลงนามรับรองสำเนาถกต้องโดยผู้รับมอบฉันทะ

<u>หมายเหตุ:</u> เอกสารใดที่มิได้มีต้นฉบับเป็นภาษาไทย หรือ ภาษาอังกฤษ จะต้องจัดทำคำแปลเป็นภาษาอังกฤษ แนบมาพร้อมกันด้วย และให้ผู้ถือหน่วยทรัสต์ หรือผู้มีอำนาจลงนามผูกพันนิติบุคคลนั้น (ในกรณีนิติบุคคล) ลงนามรับรองความถูกต้องของคำแปลกรณีที่เอกสารหรือหลักฐานที่ได้กล่าวข้างต้น ไม่ใช่เอกสารฉบับ ภาษาไทย หรือ ภาษาอังกฤษ

- 1.3 จัดส่งเอกสารใบตอบรับเข้าร่วมประชุมผ่านสื่ออิเล็กทรอนิกส์ ( E- EGM) ตามข้อ 1.1 และส าเนา หลักฐานแสดงตัวตน พร้อมเอกสารประกอบต่าง ๆ ตามข้อ 1.2โดยจัดส่งมาให้บริษัทฯ **ภำยในวันที่ 13 มิถุนำยน 2566** ผ่านช่องทาง ดังนี้
	- (ก) ทางอีเมล : whart@wha-rem.co.th หรือ
	- (ข) ทางไปรษณีย์: บริษัท ดับบลิวเอชเอ เรียล เอสเตท แมเนจเม้นท์ จำกัด 777อาคารดับบลิวเอชเอ ทาวเวอร์ ชั้น 22 ห้องเลขที่ 2206 หมู่ 13 ถนนเทพรัตน กม.7 ตำบลบางแก้ว อำเภอบางพลี จังหวัดสมุทรปราการ 10540

## **2. แจ้งควำมประสงค์เข้ำร่วมประชุม ด้วยวธิีส่งข้อมูลทำงเว็บไซต์ หรือ QR Code**

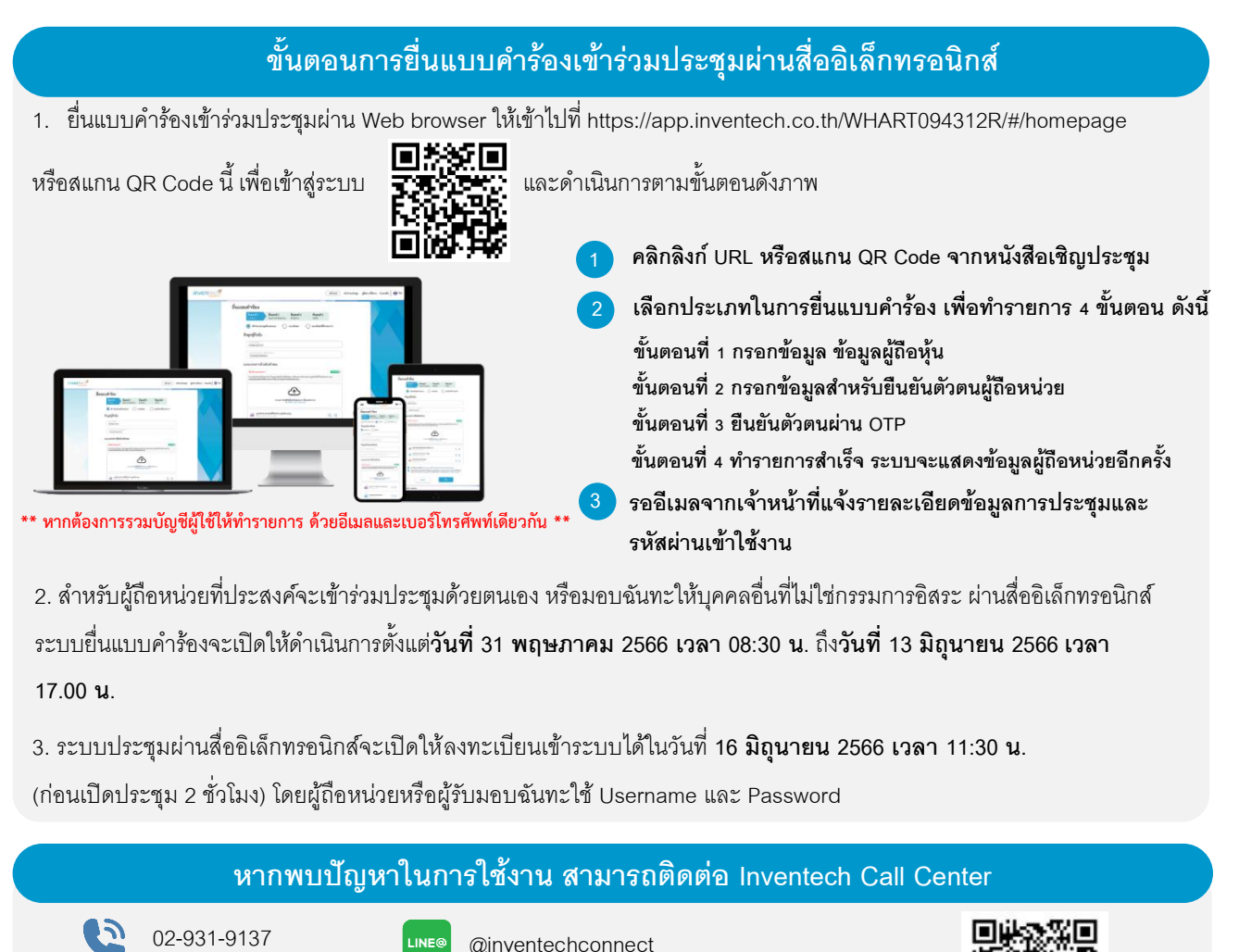

ให้บริการระหว่างวันที่ 9 มิถุนายน 2566 –16 มิถุนายน 2566 เวลา 08.30 – 17.30 น.

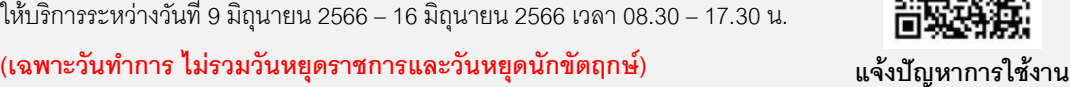

**@inventechconnect**

#### **ขั้นตอนกำรลงทะเบียนเข้ำประชุมและลงคะแนนเสียง (e-Voting)**

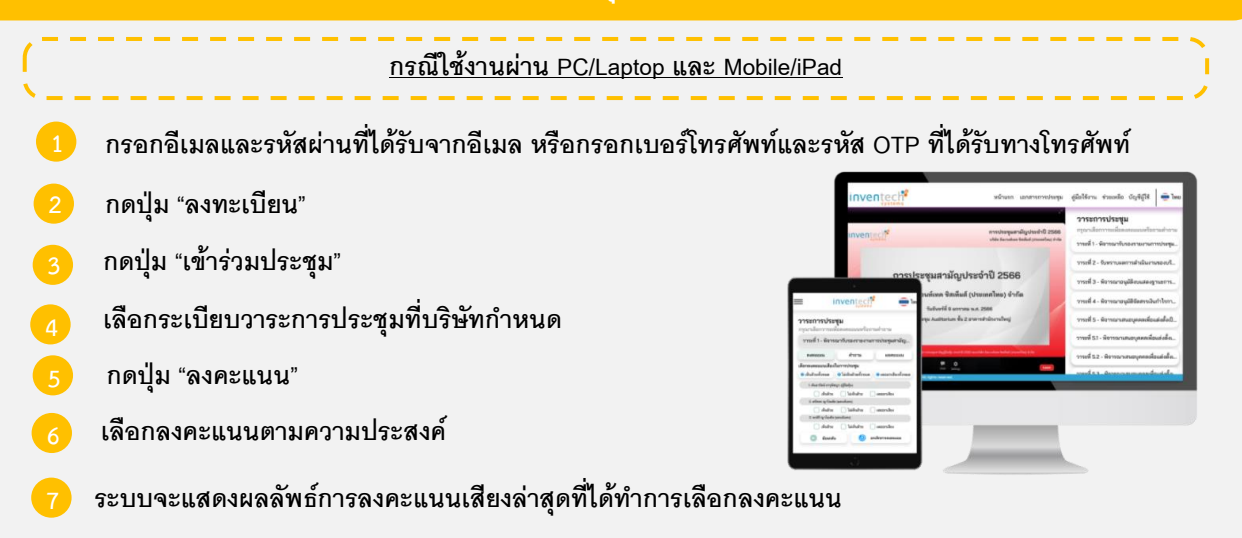

# *ส่งิทสี่ ่งมาดว้ย 14*

**หำกต้องกำรยกเลิกกำรลงคะแนนเสียงล่ำสุด กรุณำกดปุ่ ม "ยกเลิกกำรลงคะแนน" (ซึ่งหมำยควำมว่ำ ท่ำนยังไม่ได้ลงคะแนน เสียง) โดยท่ำนสำมำรถแก้ไขกำรออกเสียงลงคะแนนได้จนกว่ำระบบจะปิ ดรับผลคะแนน หำกท่ำนไม่ออกเสียงลงคะแนน** ภายในเวลาที่ที่ประชุมกำหนด ผลคะแนนของท่านจะเท่ากับการงดออกเสียง และจะถูกนำไปรวมกับคะแนนเสียงตามที่การ **ประชุมก ำหนด**

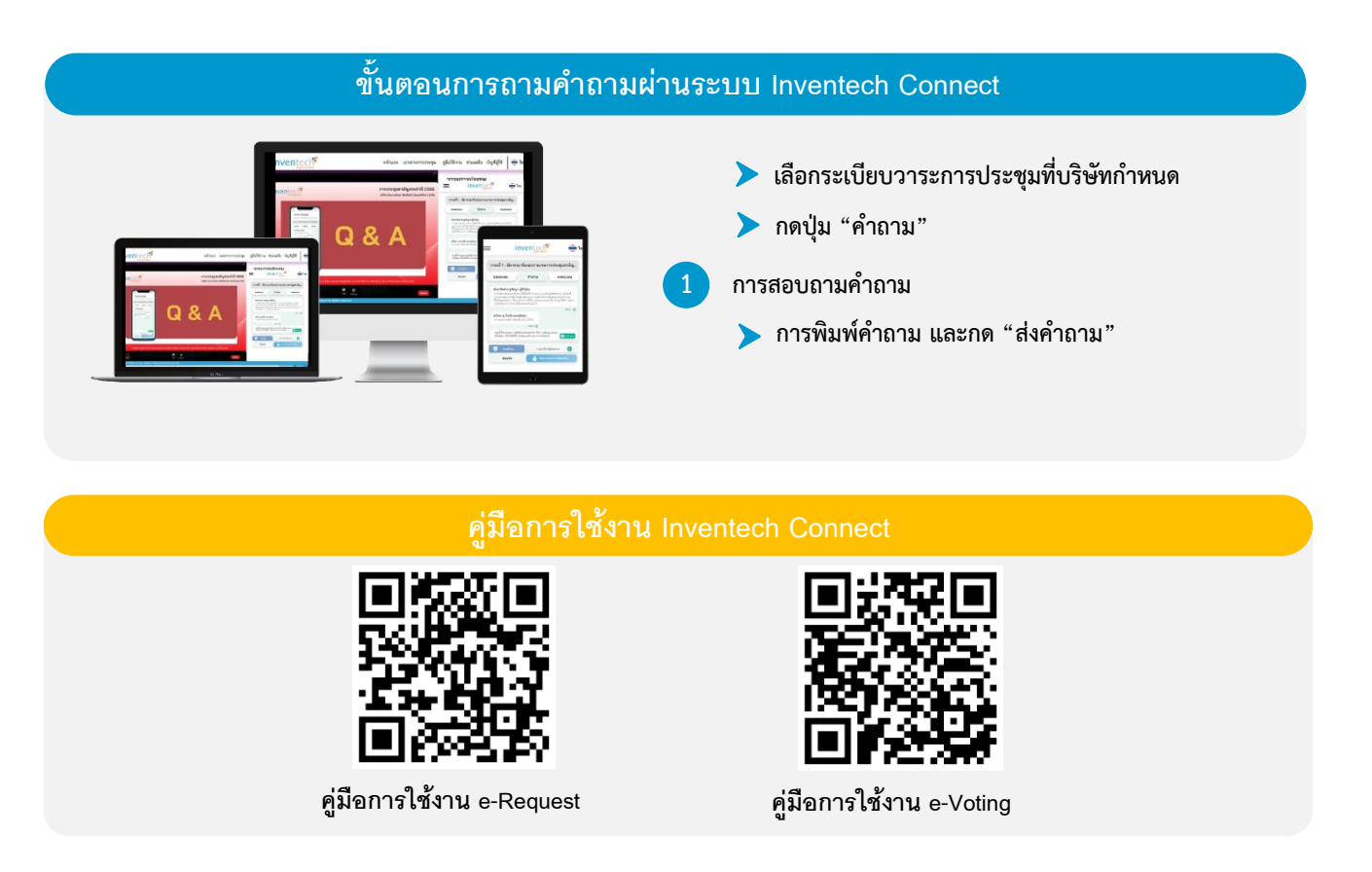

**\*หมำยเหตุกำรทำ งำนของระบบประชุมผ่ำนสื่ออิเล็กทรอนิกส์และระบบ Inventech Connect ขึน้ อยู่กับระบบ อินเทอรเ์น็ตที่รองรับของผู้ถือหน่วยหรือผู้รับมอบฉันทะ รวมถึงอุปกรณ์และ/หรือ โปรแกรมของอุปกรณ์กรุณำใช้ อุปกรณ์และ/หรือโปรแกรมดังต่อไปนีใ้นกำรใช้งำนระบบ**

- **1. ควำมเร็วของอินเทอรเ์น็ตทแี่ นะน ำ**
	- **- High Definition Video: ควรมีควำมเร็วอินเทอรเ์น็ตที่2.5 Mbps (ควำมเร็วอินเทอรเ์น็ตทแี่ นะน ำ)**
	- **- High Quality Video: ควรมีควำมเร็วอินเทอรเ์น็ตที่1.0 Mbps**
	- **- Standard Quality Video: ควรมีควำมเร็วอินเทอรเ์น็ตที่0.5 Mbps**
- **2. อุปกรณท์ สี่ ำมำรถใช้งำนได้**
	- **- โทรศัพทเ์คลื่อนท/ี่อุปกรณแ์ ทป็เล็ต ระบบปฏิบัติกำร iOS หรือ Android**
	- **- เครื่องคอมพิวเตอร/์เครื่องคอมพิวเตอรโ์น้ตบุ๊ค ระบบปฏิบัติกำร Windows หรือ Mac**
- **3. อินเทอร์เน็ตเบรำว์เซอร์ Chrome (เบรำวเ์ซอรท์ ี่แนะน ำ) / Safari / Microsoft Edge**

**\*\* โดยระบบไม่รองรับ Internet Explorer**

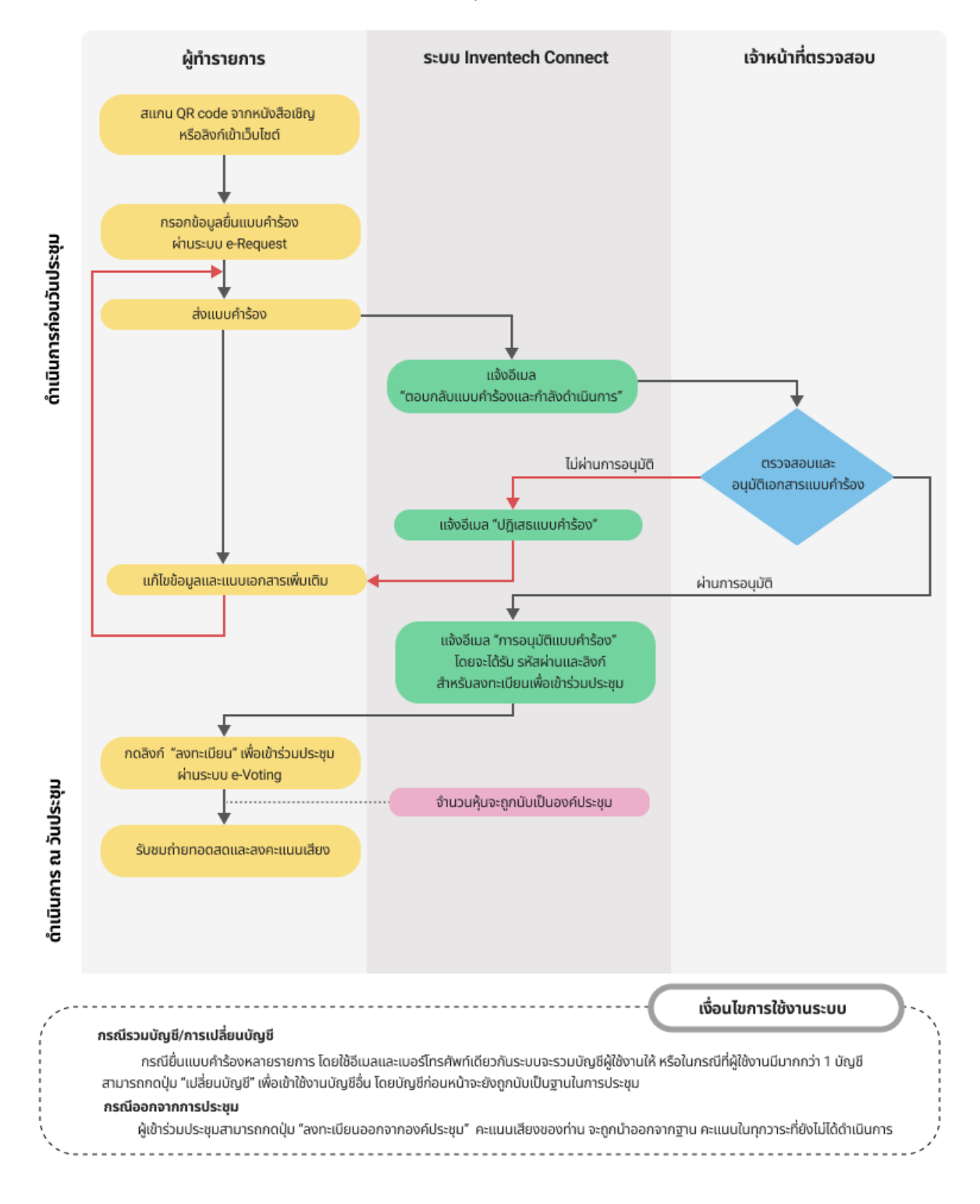

# **ผังแสดงขนั้ ตอนกำรเข้ำร่วมประชุมผ่ำนสื่ออิเลก็ทรอนิกส์(E-Meeting)**

## **3. กรณีผู้ถือหน่วยทรัสตมีค์ วำมประสงค์จะมอบฉันทะให้กรรมกำรอิสระ**

หากผู้ถือหน่วยทรัสต์ไม่สามารถเข้าร่วมประชุมได้ด้วยตนเอง และประสงค์จะมอบฉันทะให้กรรมการอิสระของ บริษัทฯ คือ นายรัฐชัย ธีระธนาวัฒน์ เข้าร่วมประชุมและออกเสียงลงคะแนนแทนในการประชุมครั้งนี้โปรดกรอก รายละเอียดและลงนามในหนังสือมอบฉันทะ ปรากฏตามสิ่งที่ส่งมาด้วย 16โดยรายละเอียดข้อมูลของกรรมการอิสระ ประกอบการมอบฉันทะของผู้ถือหน่วยทรัสต์ ปรากฏตามสิ่งที่ส่งมาด้วย 17 โดยสามารถส่งหนังสือมอบฉันทะ พร้อมส าเนาหลักฐานแสดงตัวตนตามที่ก าหนดในข้อ 1.2 ให้บริษัทฯ **ภำยในวันที่ 13 มิถุนำยน 2566** ผ่านช่องทาง ดังต่อไปนี้

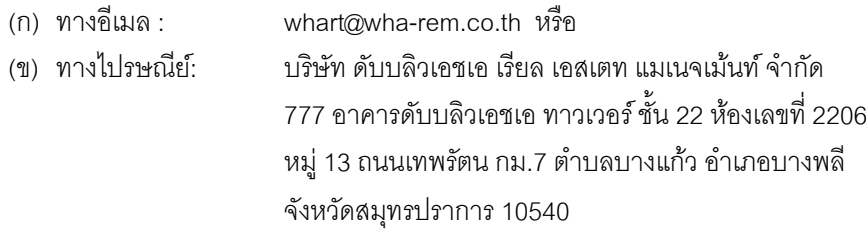

หมายเหตุ : กรณีที่ผู้ถือหน่วยทรัสต์ระบุการลงคะแนนเสียงแต่ละวาระ กรรมการอิสระจะลงคะแนนเสียงตามที่ท่านได้ ระบุมาในหนังสือมอบฉันทะ ซึ่งในการลงคะแนนเสียงในแต่ละวาระ ผู้ถือหน่วยทรัสต์มีสิทธิออกเสียงเห็นด้วย ไม่เห็นด้วย (หรือ คัดค้าน (แล้วแต่กรณี)) หรืองดออกเสียง เพียงอย่างใดอย่างหนึ่งเท่านั้นไม่สามารถแบ่งการออกคะแนนเสียงเป็น บางส่วนได้ (เว้นแต่เป็นการลงคะแนนเสียงของคัสโตเดียน)

# **4. กรณีผู้ถือหน่วยทรัสตท์ ี่เป็นผู้ลงทุนต่ำงประเทศและแต่งตั้งคัสโตเดียน (Custodian) ในประเทศไทยเป็ น ผู้รับฝำกและดูแลหน่วยทรัสต์**

กรณานำส่งข้อมูลต่อไปนี้

- 4.1 หนังสือมอบฉันทะ แบบ ข. ปรากฏตามสิ่งที่ส่งมาด้วย 16โดยกรอกข้อความถูกต้องครบถ้วน ลงลายมือชื่อ ผู้มอบฉันทะและผู้รับมอบฉันทะ พร้อมปิดอากรแสตมป์ 20 บาท
- 4.2 หนังสือรับรองการจดทะเบียนนิติบุคคลของคัสโตเดียน (Custodian) และลงลายมือชื่อรับรองสำเนาถูกต้อง โดยผู้มีอำนาจลงนามแทนนิติบุคคลของ คัสโตเดียน (Custodian) หรือผู้รับมอบอำนาจ พร้อมประทับ ้ตราสำคัญของนิติบุคคล (ถ้ามี) และหนังสือมอบอำนาจ (ในกรณีผู้ลงลายมือชื่อรับรองสำเนาถูกต้องเป็นผ้รับ มอบอำนาจ)
- 4.3 หนังสือมอบอำนาจจากผู้ถือหน่วยทรัสต์ให้คัสโตเดียน (Custodian) เป็นผู้ดำเนินการลงนามในหนังสือมอบ ฉันทะแทน
- 4.4 หนังสือยืนยันว่าผู้ลงนามในหนังสือมอบฉันทะแทนได้รับอนุญาตประกอบธุรกิจคัสโตเดียน (Custodian)
- 4.5 สำเนาบัตรประจำตัวประชาชน หรือสำเนาบัตรประจำตัวข้าราชการ หรือสำเนาหนังสือเดินทาง ของผู้รับมอบ ฉันทะพร้อมลงนามรับรองสำเนาถกต้อง
- 4.6 จัดส่งข้อมูล ผ่านช่องทางดังต่อไปนี้
	- (ก) ทางอีเมล : whart@wha-rem.co.th หรือ
	- (ข) ทางไปรษณีย์: บริษัท ดับบลิวเอชเอ เรียล เอสเตท แมเนจเม้นท์ จ ากัด 777อาคารดับบลิวเอชเอ ทาวเวอร์ ชั้น 22 ห้องเลขที่ 2206 หมู่ 13 ถนนเทพรัตน กม.7 ตำบลบางแก้ว อำเภอบางพลี จังหวัดสมุทรปราการ 10540

**\*\*\* กำรประชุม E-EGM นีจ้ะเป็นกำรประชุมผ่ำนสอื่ อิเล็กทรอนิกสเ์ท่ำนั้น และจะไม่มีกำรจัดสถำนที่ กำรประชุม ขอควำมร่วมมือผถู้ือหน่วยทรัสต์ไม่เดินทำงมำทบี่ ริษทั ฯ\*\*\***